# *How To Write A White Paper*

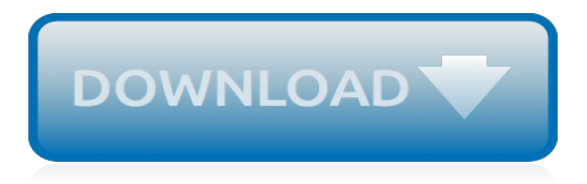

# **How To Write A White**

How to Write White Papers. A white paper is a one-to five-page document that describes a given problem and proposes a specific solution to the problem. It's commonly used in government and corporate settings. A typical white paper might...

#### **How to Write White Papers: 14 Steps (with Pictures) - wikiHow**

Whitepapers are similar but distinct from business reports. In order to write a successful one, you need to understand the difference and include key elements. In this post we will teach you not only how to write but also how to format a whitepaper.

#### **How to Write and Format a White Paper: The Definitive Guide**

Learn how to write white papers (that aren't boring) and establish your brand or organization as a topical authority. Free templates + several examples.

#### **How to Write White Papers People Actually Want to Read ...**

The reason your first test was so slow is because a cache has to store the files first. Many caching mechanisms will actually count file accesses and only cache files or blocks if they are used two times.

#### **Disable Windows Disk Write Cache for Data Integrity and ...**

It's bad writing. It's always been bad writing. With the Common Core Standards designed to shift the way we teach students to think, read, and write, this outdated writing tradition must end. If ...

#### **If You Teach or Write 5-Paragraph Essays–Stop It! | The ...**

Simple C/C++ JPEG Writer Part 2 – Write to Buffer in Memory. This post is a follow up to a prev post about creating jpeg files in C/C++.In particular, this post gives a quick code example for writing a jpeg image straight to a in-memory buffer.

# **Simple C/C++ JPEG Writer Part 2 – Write to Buffer in ...**

I once shared my Investment Policy Statement on the Bogleheads forum. Apparently, most people had never seen such a thing. They thought it was so unusual it was stuck into the wiki. It wasn't actually the entire statement, but it was the portion I was willing to share. You see, an IPS is a rather ...

#### **How To Write an Investment Policy Statement - The White ...**

The latest Major League Baseball news involving Bryce Harper is that the Chicago White Sox are the among the front-runners to land the free agent. This could happen despite the fact that Harper ...

# **Comcast Could Easily Write Check For Bryce Harper's White ...**

Next fall, when we come together in Baltimore, let's inquire together. Let's dare to wonder, to be bold and creative in our curiosity. Let's reawaken our own spirit of inquiry as teachers, leaders, writers, readers, and thinkers.

# **ReadWriteThink - ReadWriteThink**

People are having some fun with reports that a White House sinkhole has developed on the North Lawn. The hole appears to be just outside the office of White House deputy press secretary Hogan ...

# **White House Sinkhole Appears on Lawn, Internet Jokes | Time**

A write-in candidate is a candidate in an election whose name does not appear on the ballot, but for whom voters may vote nonetheless by writing in the person's name. The system is almost totally confined to elections in the United States. Some U.S. states and local jurisdictions allow a voter to affix a sticker, with the write-in candidate's name, to the ballot in lieu of actually writing in ...

# **Write-in candidate - Wikipedia**

WhiteSmoke software products for writing and language. WhiteSmoke is a grammar checker, spell checker, style checker and more - in a single package. Also featuring translation software and English video courses.

# **English Grammar Checker Software | WhiteSmoke | World ...**

Narrative writing means, essentially, writing that tells a story. It might be fiction (see How to Write a Short Story), or non-fiction (as with writing personal narrative, or memoir writing). The main feature of narrative writing is that it spans time and has a plot--something happens that keeps readers reading to see what's next. A narrative often (but certainly not always) is written in ...

# **Narrative Writing Strategies - How to Write a Narrative ...**

White space is just what it sounds like: the white space left on the page around the words. Whether you're writing print fiction or nonfiction, or some form of online writing, white space if your friend. Let's compare two excerpts, one that features white space, and one that doesn't, and learn how and when to use white space most appropriately.

# **When to Use White Space - Write It Sideways**

These Avery Write-On BIG TAB Dividers, 5-Tab Set, White Tabs, help keep your projects under control.

#### **Avery® Write-On Big Tab Dividers, White, 5-Tab Set (23075 ...**

Write the President, receive updates from the Administration, or apply to one of the White House's prestigious Internship or Fellowship Programs.

#### **Get Involved | The White House**

WHITE DWARF BOOKS has been, since 1978, Western Canada's fantasy and science fiction specialty bookstore. Our enormous inventory and expertise in the field makes us a destination for every true aficionado. We sell new books only. We produce a quarterly catalogue of forthcoming new releases.This includes two to three hundred of the more notable titles, with short descriptions.

# **White Dwarf Books Ltd. - DEAD WRITE**

For Mac users to write without distractions. WriteRoom is a full screen writing environment. Unlike the cluttered word processors you're used to, WriteRoom lets you focus on writing.

# **WriteRoom — Distraction free writing software for Mac**

2. How to write a white paper. Starting a white paper can be a daunting task. So much information and research are required that it's easy to get lost in that portion of the work and let it become a roadblock to actually putting things on paper.. Even after the writing itself has begun, white papers are tricky to do well. Simply listing statistics without some form of narrative arc is a ...

# **2019 Ultimate Guide: How to Write and Format a White Paper**

Read&Write literacy software makes the web and documents more accessible for children, students and employees with dyslexia and reading difficulties.

[the ways of white folks full text,](http://nobullying.com/the_ways_of_white_folks_full_text.pdf) [tengan un nuevo hijo para el viernes como cambiar la,](http://nobullying.com/tengan_un_nuevo_hijo_para_el_viernes_como_cambiar_la.pdf) [erfolgreich f hren mit](http://nobullying.com/erfolgreich_f_hren_mit_resilienz_by_katharina_maehrlein.pdf) [resilienz by katharina maehrlein,](http://nobullying.com/erfolgreich_f_hren_mit_resilienz_by_katharina_maehrlein.pdf) [handbook of thermoplastic elastomers](http://nobullying.com/handbook_of_thermoplastic_elastomers.pdf), [al di l della grande muraglia mongolia ge](http://nobullying.com/al_di_l_della_grande_muraglia_mongolia_ge_l_manciuria.pdf) I manciuria, [how to make a pipe bending machine,](http://nobullying.com/how_to_make_a_pipe_bending_machine.pdf) [classical dynamics solutions](http://nobullying.com/classical_dynamics_solutions.pdf), [prison of food research and](http://nobullying.com/prison_of_food_research_and_treatment_of_eating_disorders.pdf) [treatment of eating disorders,](http://nobullying.com/prison_of_food_research_and_treatment_of_eating_disorders.pdf) [storia di gesu di nazaret](http://nobullying.com/storia_di_gesu_di_nazaret.pdf), [johnny ball think of a number,](http://nobullying.com/johnny_ball_think_of_a_number.pdf) [handbook of](http://nobullying.com/handbook_of_psychopharmacology_volume_11_stimulants.pdf) [psychopharmacology volume 11 stimulants,](http://nobullying.com/handbook_of_psychopharmacology_volume_11_stimulants.pdf) [steps to making a business,](http://nobullying.com/steps_to_making_a_business.pdf) [gather the bones kindle edition](http://nobullying.com/gather_the_bones_kindle_edition.pdf), [the leafs](http://nobullying.com/the_leafs_brian_mcfarlane_s_original_six.pdf) [brian mcfarlane s original six](http://nobullying.com/the_leafs_brian_mcfarlane_s_original_six.pdf), [the definition of translation in math,](http://nobullying.com/the_definition_of_translation_in_math.pdf) [kuwait travel guide](http://nobullying.com/kuwait_travel_guide.pdf), [book on change](http://nobullying.com/book_on_change_management.pdf) [management,](http://nobullying.com/book_on_change_management.pdf) [sporsmal og svar utdrikningslag,](http://nobullying.com/sporsmal_og_svar_utdrikningslag.pdf) [remedies in international human rights law,](http://nobullying.com/remedies_in_international_human_rights_law.pdf) [science et](http://nobullying.com/science_et_reacuteincarnation.pdf) [reacuteincarnation,](http://nobullying.com/science_et_reacuteincarnation.pdf) [bosch dishwasher repair manual cleaning](http://nobullying.com/bosch_dishwasher_repair_manual_cleaning.pdf), [how to record screen on windows 8](http://nobullying.com/how_to_record_screen_on_windows_8.pdf), [rainbowfishes](http://nobullying.com/rainbowfishes_of_australia_and_papua_new_guinea.pdf) [of australia and papua new guinea](http://nobullying.com/rainbowfishes_of_australia_and_papua_new_guinea.pdf), [english for careers business professional and technical 10th edition](http://nobullying.com/english_for_careers_business_professional_and_technical_10th_edition.pdf), [new](http://nobullying.com/new_hope_for_the_dead_uncollected_william_matthews.pdf) [hope for the dead uncollected william matthews](http://nobullying.com/new_hope_for_the_dead_uncollected_william_matthews.pdf), [books like 13 reasons why](http://nobullying.com/books_like_13_reasons_why.pdf), [zte mf30 firmware](http://nobullying.com/zte_mf30_firmware.pdf), [what is the](http://nobullying.com/what_is_the_meaning_of_philosophy_of_life.pdf) [meaning of philosophy of life](http://nobullying.com/what_is_the_meaning_of_philosophy_of_life.pdf), [books on real estate,](http://nobullying.com/books_on_real_estate.pdf) [toys go out by emily jenkins,](http://nobullying.com/toys_go_out_by_emily_jenkins.pdf) [mcclure s magazine best](http://nobullying.com/mcclure_s_magazine_best_automobile_year_1916_195_cars.pdf) [automobile year 1916 195 cars](http://nobullying.com/mcclure_s_magazine_best_automobile_year_1916_195_cars.pdf)